datto

# OpenZFS Performance Analysis and Tuning

Alek Pinchuk apinchuk@datto.com @alek\_says 03/16/2017

# What is performance analysis and tuning?

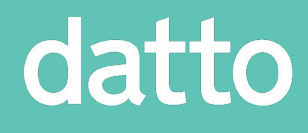

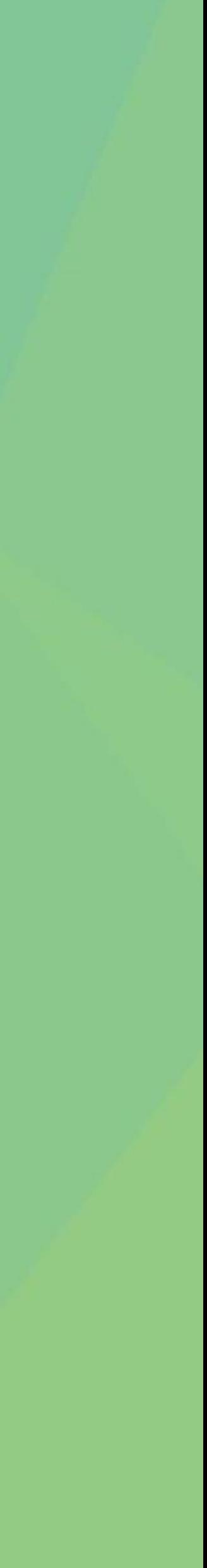

### Going from this

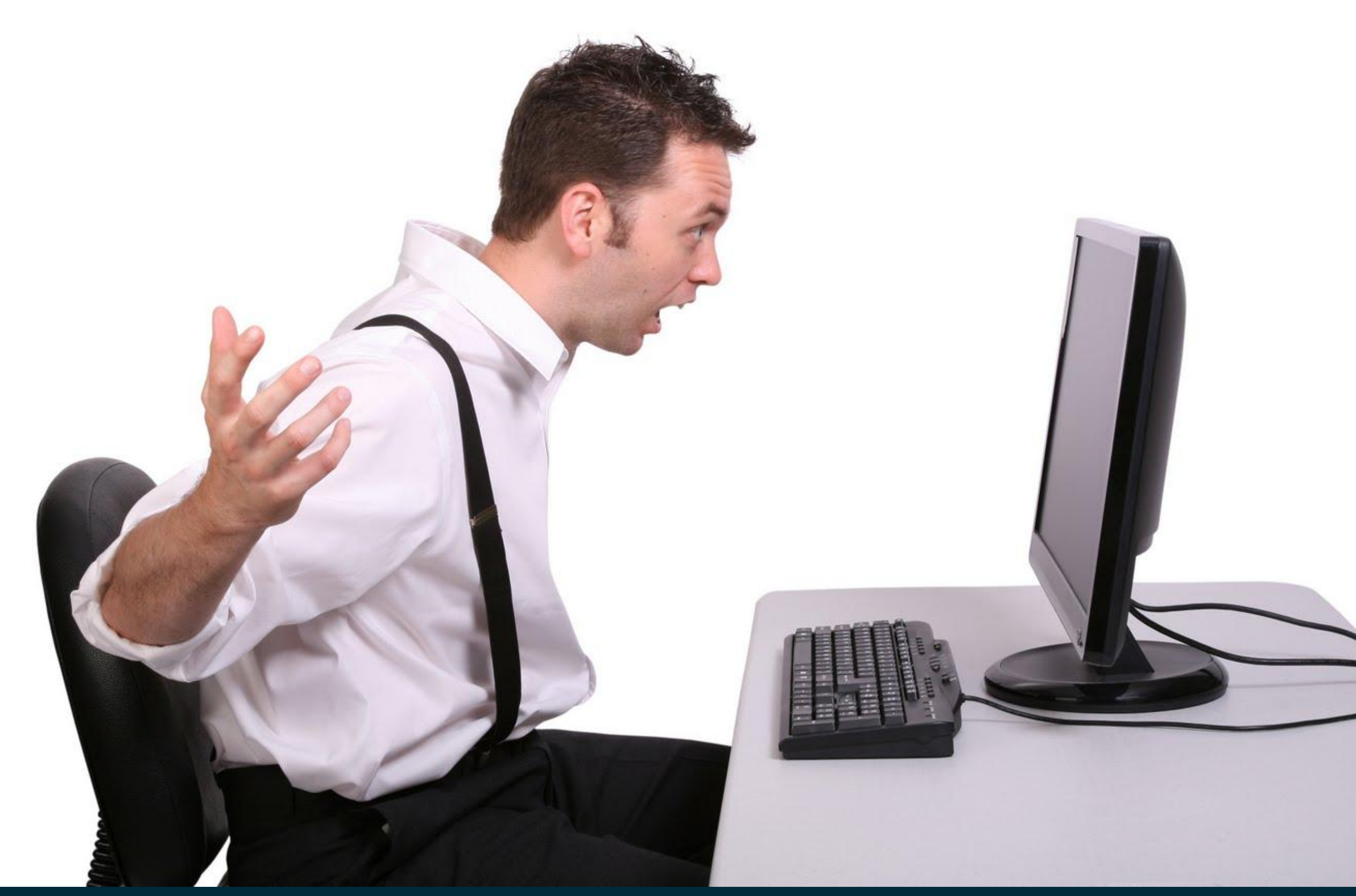

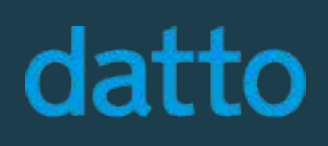

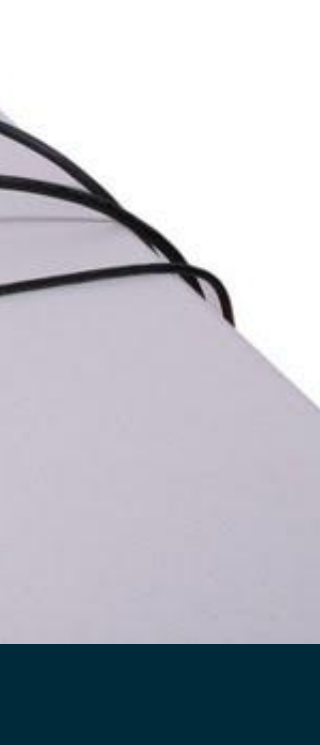

### To this

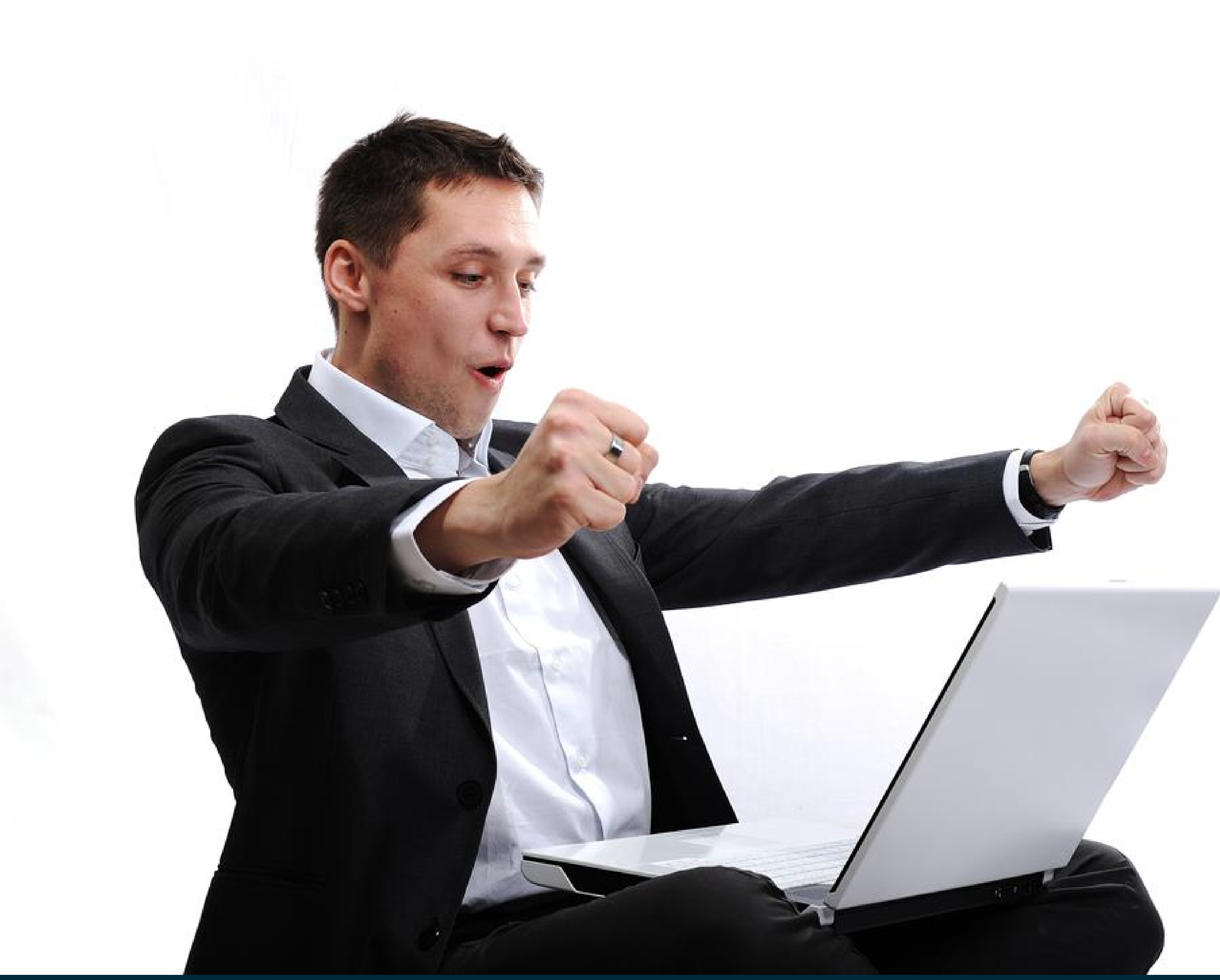

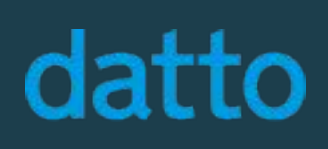

### Analyzing and benchmarking performance

- Benchmarking a filesystem or block device usually mean running synthetic workload generators like FIO or Vdbench
	- Synthetic workload generators try to approximate a production workload • Usually done at the POC stage of deployment
	-
- When analyzing performance in production a synthetic benchmark doesn't help, we need performance monitoring tools
	- arcstat
	- zilstat (needs DTrace so not supported on Linux)
	- zpool iostat
	- dstat --zfs-zil --zfs-arc --zfs-l2arc (Linux only, not part of dstat package)
	- DTrace Tool Kit (DTT)

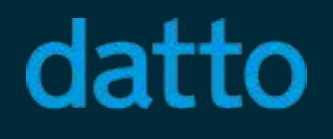

### Quantifying Storage Performance

- What do we need to know to design a system to perform at some level? • Ideally we want the "workload" parameters • Average transfer size (aka block size or xfersize)
- - R/W mix
	- Sync or Async writes
	-
	-
- Access pattern mostly sequential or random • Expected utilization - thread count, queue lengths, etc (rarely known) • These workload parameters aren't always provided by vendors making it hard to design a system based on vendor quoted numbers alone

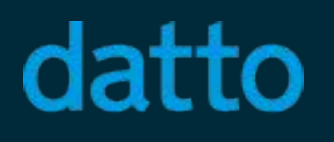

### The need to verify vendor provided numbers

- In addition vendor quoted numbers may be
	- Simply inflated
	- performance (working set always fits into cache for example)
	- Obtained with specialized "benchmarking" HW • Obtained with a synthetic benchmark that is unrealistically tuned for
	- Impossible to sustain over time

• Bottom line is we need to verify performance or find a resource that provides performance numbers we can trust

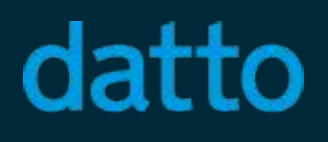

#### Common performance drainers

- Workload vs. HW capability mismatch
- HW going bad disk, controller, loose SAS cable etc
- Highly uneven space utilization on vdevs or pool almost full
- Fragmentation "zpool get fragmentation pool name"
- Background deletion "zpool get freeing pool name"
- Silly pool geometry mixing RAIDZs, mirrors and drive types

### USE - Performance Analysis approach

- - Utilization e.g. busy %
	- Saturation e.g. queue length
	- Errors

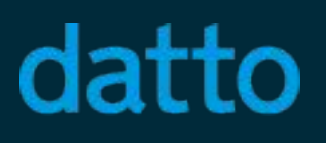

#### • [USE](http://www.brendangregg.com/usemethod.html) - a methodology for analyzing system performance by [Brendan Gregg](https://www.youtube.com/watch?v=tDacjrSCeq4)

# Common OpenZFS tuning knobs

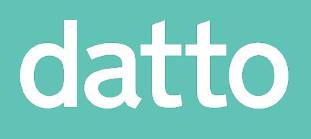

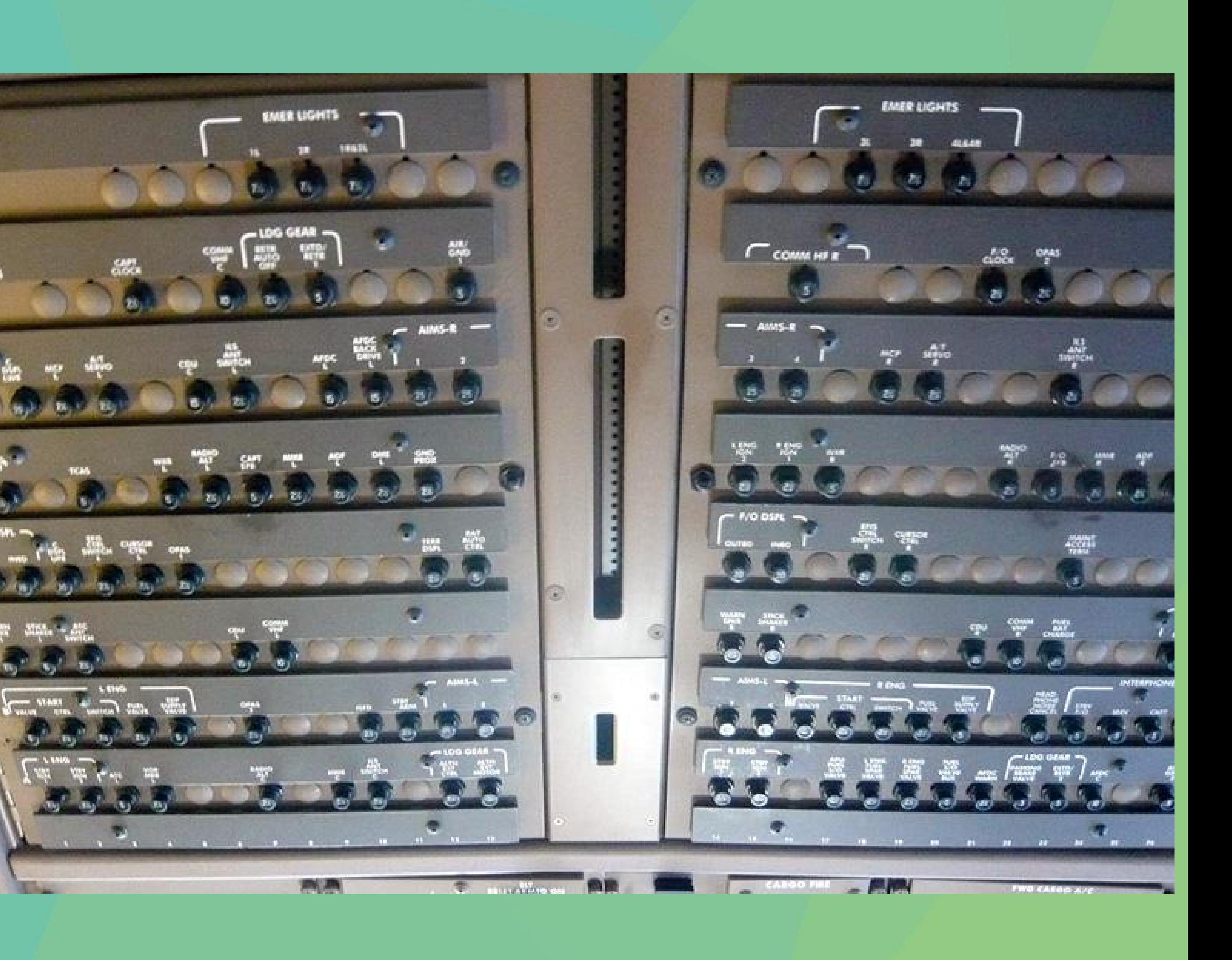

#### Recordsize / Volblocksize

- Defines the largest block that can be written to the dataset or zvol
- Is the unit that ZFS compresses and checksums
- zfs get recordsize pool\_name/fs
	- 128k default
	- If changed will affects only new writes
		- zfs set recordsize=32k pool\_name/fs
- zfs get volblocksize pool\_name/zvol
	- Is a block device that is commonly shared through iSCSI or FC
	- 8k default and is set at creation time
	- Cannot change after creation

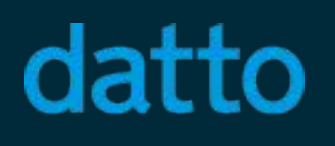

## Recordsize / Volblocksize tuning

- Create a dataset / zvol for each application or for applications working with the same data
- For random workloads try to have recordsize/volblocksize match the average transfer size of your application(s)
	- Reduces wasting of bandwidth when recordsize >> xfersize • Reduces metadata overhead when recordsize << xfersize
	-

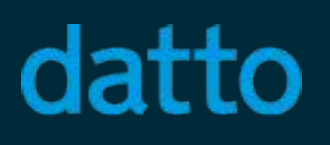

### ARC and L2ARC

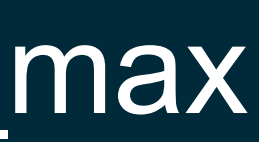

- Adaptive Replacement Cache is ZFS's much celebrated in-RAM read cache • Caches both MRU and FRU blocks
- -
	-
	-
	-
- Dynamically balances between caching more FRU or more MRU blocks • Sometimes it's useful to put a cap on the ARC's maximum size with zfs arc max • In general the more RAM you have the better the read performance will be • Observe utilization with "arcstat.pl/.py" or "dstat --zfs-arc" • L2ARC is the Level 2 ARC that can be added per pool
	- It's usually a single SSD device
	- Currently doesn't save state on reboot
- L2ARC isn't free and isn't always needed more ARC (RAM) may be better

## Why adding L2ARC device isn't "free"

- Each block cache in the L2ARC requires a header to be added to the ARC • This mean you're using a bit of space in the ARC to be able to cache in
	- L2ARC
	- If you're working set size is around the size of the ARC adding an L2ARC device may hurt read performance
- OpenZFS header sizes per cached block
	- ARC only header 176 bytes
	-
	-
- ARC + L2ARC header 208 bytes • L2ARC only header - 128 bytes • Observe L2ARC utilization with "arcstat.pl/.py" or "dstat --zfs-l2arc"
- zfs set secondarycache=<all | metadata | none> pool/dataset

### ZIL

• ZIL will satisfy the POSIX synchronous write requirement by storing write

- The ZFS Intent Log ensures filesystem consistency
- records to an on-disk log before completing the write
- ZIL is only read in an event of a crash
- Two modes for ZIL commits
	-
	- data
- Don't turn off ZIL if you are not ok with losing a TXG worth of data in the event of a power failure or crash

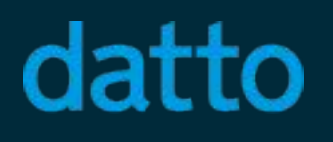

• Immediate - write user's data into ZIL, later write into final resting place • Indirect - write user's data into final resting place, ZIL gets a pointer to the

#### SLOG

- Unless a Separate Log device is added, the ZIL will be stored on the pool's vdevs
- If SLOG is added to a pool the ZIL will be stored on these added devices • To speed up sync writes we can choose to put the ZIL on a Separate LOG
- device
- Typically a SLOG will be two small mirrored latency optimized SSD devices • Small because it only needs to hold < 2 TXGs (zfs\_dirty\_data\_max) worth
- of data
	- tell the application that we have it's data on stable storage
	- Mirrored since we need redundancy to protect from data loss • Latency optimized because the faster we can write to it the faster we can

# ZIL and SLOG tuning

#### • Use '"zilstat.ksh" (DTrace based) or "dstat --zfs-zil" (Linux kstat based) to see

#### • zfs immediate write sz and zvol immediate write sz (both 32k by default)

- if a workload is sync write heavy
	- Helps determine if SLOG is needed
- Indirect vs Immediate affected by
	- logbias property
	-
	- zil slog limit (1mb by default)
- - "throughput" setting will bypass SLOG and is useful for large sync streaming workloads

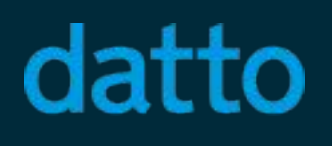

• SLOG can be tuned with logbias=latency (default) vs logbias=throughput

#### ashift

- Alignment shift defines the size of the smallest block that we will send to disk  $\cdot$  ashift of 9 means 2^9 = 512 bytes is the smallest block
- 
- Currently once it's set it can not change
- ashift should match the physical block size (PBS aka sector size) reported by the drive
- Be careful, some "Advanced Format" drives lie about their PBS • This means that when we send a 512 byte I/O to one of these drives, it is wasting bandwidth since it's is working with 4k PBS internally • Query ashift with zdb: zdb | egrep 'ashift| name'
- 
- 

#### RAIDZ

- Data + parity like standard RAID
- Dynamic stripe width eliminating the write hole
- RAIDZ1 single parity drive
	- Is able to deal with a single drive failure
- RAIDZ2 double parity
	- Is able to deal with any two drives failing
- RAIDZ3 triple parity
	- Is able to deal with 3 drives failing from a single stripe

#### datto

- 
- 

#### • RAIDZ is is ZFS's software RAID technology

### RAIDZ block layout

- across the drives
	- 4k of data to 4 drives and the other 2 drives will get 4k parity each
- $\cdot$  To prevent holes, each allocation is a multiple of # of parity + 1
	- For RAIDZ1 each allocation will be a multiple of 2
	- For RAIDZ2 each allocation will be a multiple of 3
	- For RAIDZ3 each allocation will be a multiple of 4
- Consider 5-wide RAIDZ1 in the following example
	- A single square is one sector

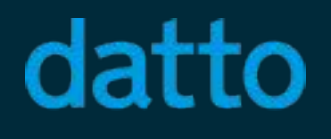

#### • Each (post compression) block write sent to a RAIDZ group will be spread

• Assuming a PBS of 4k and a 16k write onto a 6-wide RAIDZ2 we will write

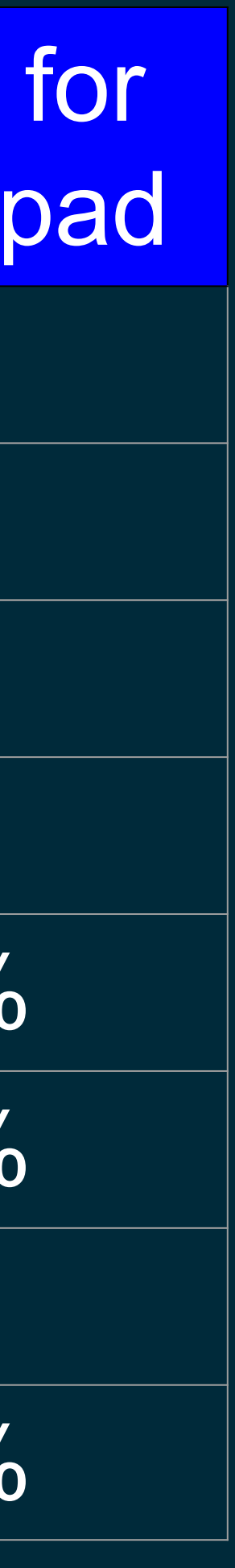

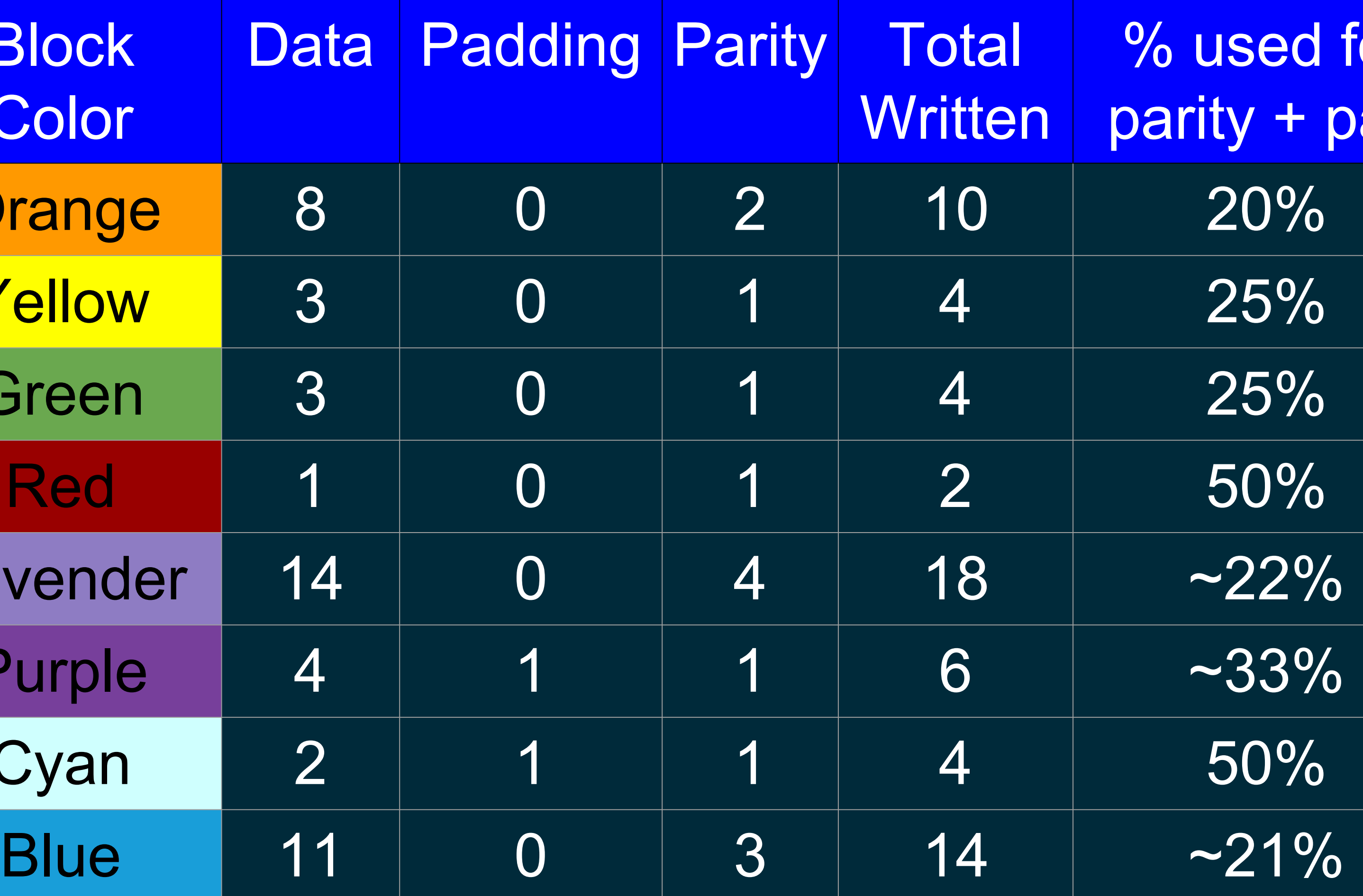

#### 5 drive wide RAIDZ1

**Block Color Orange** Yellow Green Lavender Purple Cyan

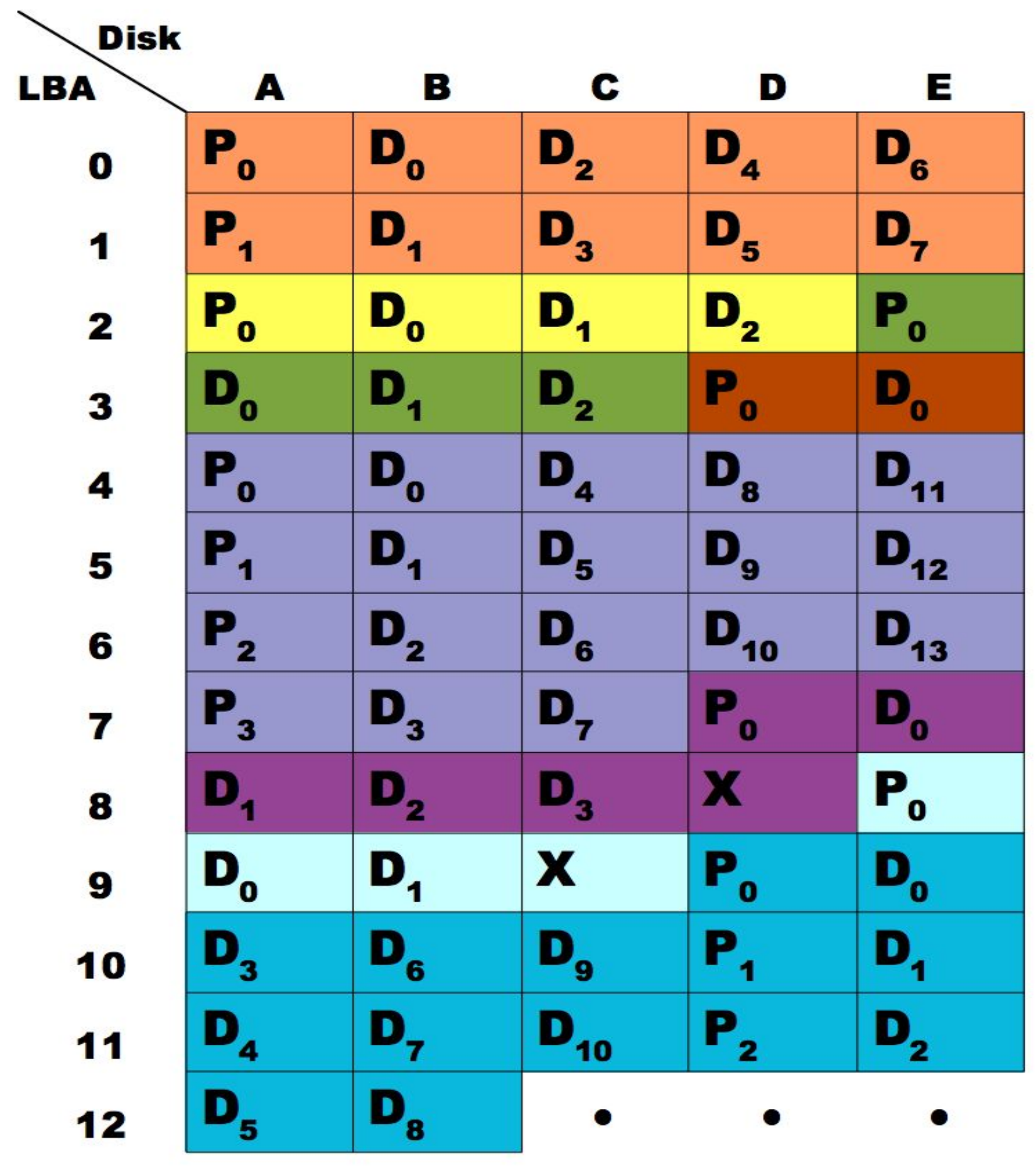

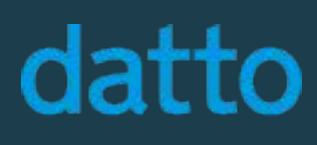

### RAIDZ performance considerations

- In general for a random access pattern workload
	- Mirror beats RAIDZ in performance
	- RAIDZ group will perform at the speed of the slowest drive in the group
	- For more IOPS use fewer disks per group (and more groups)
	- For more usable space use more disk per group
- Don't use small recordsizes with devices that aren't 512 PBS
- ashift, recordsize and RAIDZ width will define usable space availability
- Don't worry about exact alignment since you'll probably have compression enabled so the post compression block sizes will vary

#### I/O scheduler

#### • There are 5 I/O classes that control the number of I/Os issued to each drive

• Each class has a tunable min and max for outstanding I/Os per leaf vdev • Then the scheduler will in the order above will try issue up to max from each

• There is also a per vdev cap for all outstanding I/Os - zfs vdev max active

- - 1 sync (normal demand) reads
	- 2 async (prefetch) reads
	- 3 sync (ZIL) writes
	- 4 async (dirty data) writes
	- 5 scrub / resilver
- 
- The scheduler will issue the min number of I/O from each class
- class
- 

### I/O scheduler tuning

- Using the I/O scheduler tunables we can prioritize certain classes of I/O • Tuning an I/O class's max higher should lead to higher throughput and
- maybe higher latency for that class
- Tuning an I/O class's min higher will make the scheduler issue more I/O before considering the class's priority
	- Used to prioritize faster scrubs and resilvers at the expense of other I/O

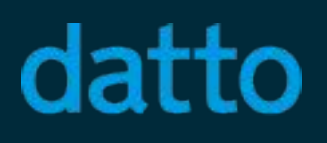

## Write throttle (WT)

- WT introduces artificial delays to the time it takes a TX to get assigned to a TXG
- Needed when the client application is giving us more data than we can write • We've been issuing the max from the async write I/O class but can't keep
	- up
- The goal is to provide consistent latency
- WT starts adding small delays when the amount of dirty data in the pool reaches 60% (by default) of the zfs dirty data max
- After the 60% threshold WT becomes more and more aggressive as more dirty data is added and we stop accepting new writes when we exceed zfs\_dirty\_data\_max

# Write throttle (WT) tuning

• Tuning zfs dirty data max to be larger will allow the system to absorb bigger • Will also lead to higher TXG sync times which adds latency to sync context

- Observe by DTracing dmu tx delay or watching it in /proc/spl/kstat/zfs/dmu\_tx
- write spikes at the expense of having a smaller ARC
	- operations like snapshotting
- WT has other knobs and tuning it is usually done per specific set of HW

# Turn dedup on? Probably not

- Sounds good on paper since it decreases space utilization
- Rarely used in practice in production since it has some sharp corners as it relates to performance
- Deduped blocks are tracked in a DeDuplication Table (DDT) that essentially map a block's checksum to a refcount and location on disk
- DDT will grow every time we write a unique (never before seen) block
- If DDT is small and cached we will be ok
- Once dedup is on to reverse it you have to copy data to a dedup=off dataset • Only turn on dedup if you are sure the dataset will be very highly dedupable • Even VMs spawned from the same image will diverge over time
- 
- 
- "zdb -S pool name" will simulate dedup on an existing pool

### Common dataset settings

- ARC works well, most of the time we tune for better write performance
- zfs set atime=off pool/ds
	- don't modify access time to reduce write inflation
- zfs set redundant metadata=most pool/ds
	- Reduces write inflation by storing less metadata. Metadata is still stored redundantly due to pool layout (e.g. RAIDZ) and the copies property
- zfs set xattr=sa pool/ds (Linux only)
	- Needed when using POSIX ACLs
	-
- Decreases the amount of disk IO required to access extended attributes • zfs set primarycache=metadata pool/ds
	- May be useful when an application does it's own read caching

### Where to tune global settings

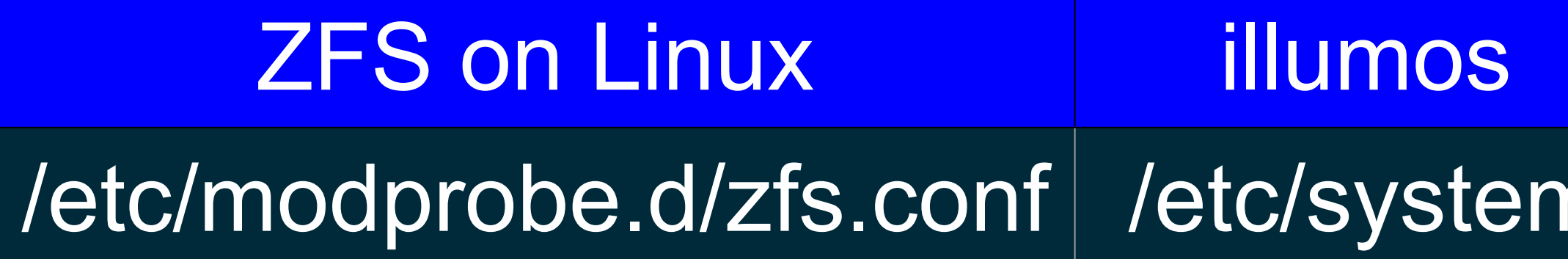

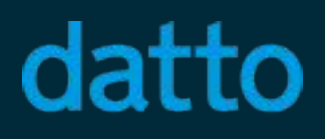

#### FreeBSD OpenZFS on OS X  $\mid$  /etc/sysctl.conf  $\mid$  /etc/zfs/zsysctl.conf  $\mid$

#### References to resources

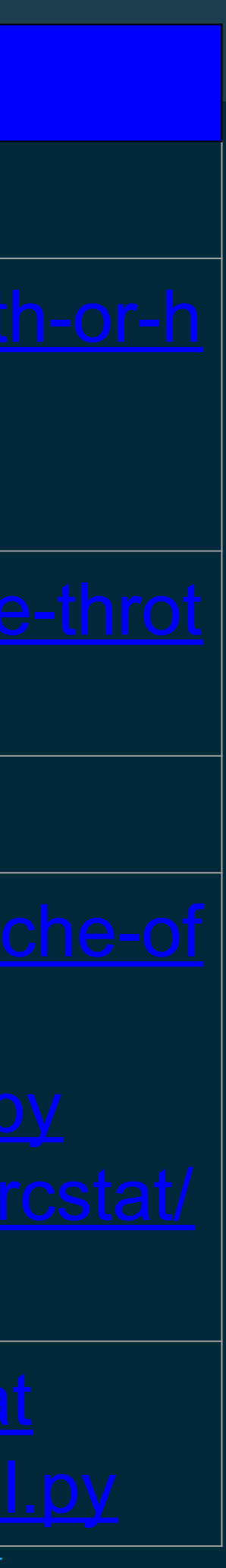

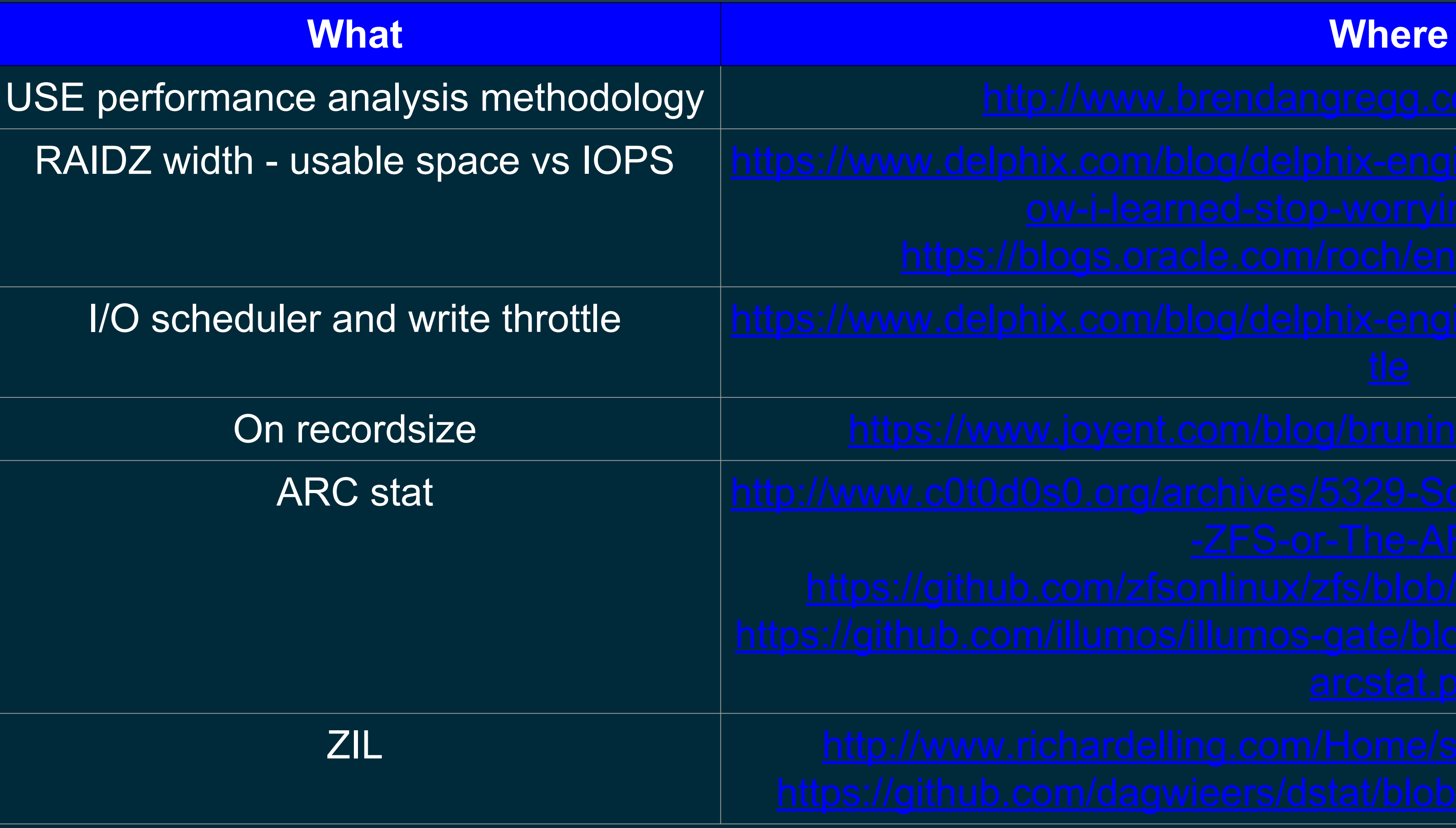

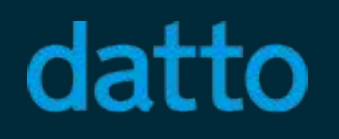

- 
- 
- 
- 
- 
- 
- 
- 

### Thank you

31

• Questions?!

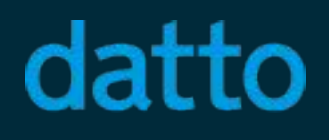